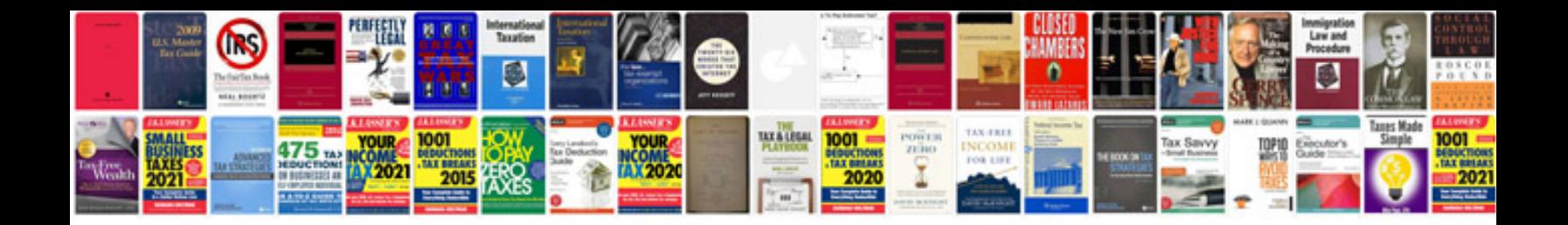

**Rate of change worksheet**

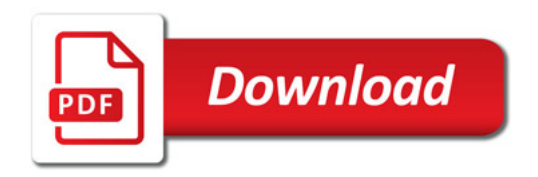

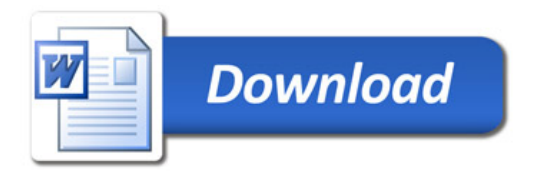